**[Andriod App](https://play.google.com/store/apps/details?id=com.livewritten.livewritten&hl=en&gl=US) [iOS App](https://apps.apple.com/za/app/live-written/id1645753246)**

**[App](https://play.google.com/store/apps/details?id=com.livewritten.livewritten&hl=en&gl=US)**

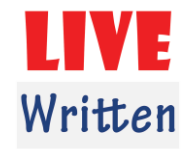

# ৩৫তম বিবিএি বিবিত পরীক্ষার প্রশ্ন

বিষয়: বাংলা

বিষয় কোড- ০০১

(সাধারণ ও কারিগরি/পেশাগত ক্যাডারের জন্য)

নিৰ্ধারিত সময়- ৪ ঘণ্টা

পূণধমান্ – ২০০

(দ্রষ্টব্য: প্রত্যেক প্রশ্নের মান প্রশ্নের শেষ প্রান্তে কেখানো হয়েছে।)

## ০১। নিচের প্রশ্নগুলোর উত্তর লিখুনঃ- ৩০  $\rightarrow \infty$   $\rightarrow \infty$

- ক) বাংলা ভাষায় শব্দ গঠনের প্রক্রিয়াগুলো কী কী? উদাহরণ সহ প্রক্রিয়াগুলো ব্যাখ্যা করুন।
- খ) বাংলা একাডেমি প্রণীত প্রমিত বাংলা বানানরীতি অনুসারে অ-তৎসম শর্দের ৬টি নিয়ম উদাহরণসহ লিখুন।
- গ) নিচের শব্দগুলোর উৎস গত পরিচয় লিখুনঃ

কিস্তি, পুলটিক্স, টোপর, সোহাগ, পাপড়, ভাত।

ঘ) প্রিাে-প্রিেরন্র বন্বহতার্ধবিিুন্ঃ

হরি ঘোষের গোয়াল; ঘুঁটে পোডে গোবর হাসে; চিত্রগুপ্তের খাতা; ওঝার ব্যাটা বনগুরু; শিখণ্ডী খাড়া করা; থোর বড়ি খাঁড়া, খাঁড়া বুড়ি থোর।

- ঙ) নিচের বাক্যগুলোর নির্দেশ অনুসারে রূপান্তর করুনঃ
	- (অ) যেমন কর্ম করবে, তেমন ফল পারে। (সরল)
	- (আ) সন্ধ্যা হয়ে এলো কিন্তু ট্রেনের খোঁজ নেই এখনো। (জটিল)
	- (ই) পনের মিনিট পর তিনি এলেন। (যৌগিক)
	- (ঈ) পুকুরপাড়ে এখন কেউ নেই। (অন্তিবাচক)
	- (উ) কোথাও কি তিনি আছেন? (নেতিবাচক)
	- (ঊ) গোলাপটি অত্যন্ত সুন্দর! (বিস্ময়সূচক)

### ০২। ভাব-সম্প্রসারণ করুনঃ- ২০০০ চনত রুন্ন স্বার্থ করেন। এক ব্যক্তি হার্সিক ব্যক্তি হার্সিক ব্যক্তি হার্সিক ব্যক

ক) যে আমির মধ্যে তুমি নেই, আর যে-তুমির মধ্যে আমি নেই- দুই-ই আমার পক্ষে সমান

অথবা,

খ) স্মরণের আবরণে মরণের যত্নে রাখে ঢাকি।

হাজারো প্রতিযোগীর সাথে লাইভ পরীক্ষা দিয়ে প্রতিযোগিতার পরীক্ষায় প্রতিযোগিতার মাধ্যমেই প্রস্তুতি নিন।

**[Andriod App](https://play.google.com/store/apps/details?id=com.livewritten.livewritten&hl=en&gl=US) i**OS App

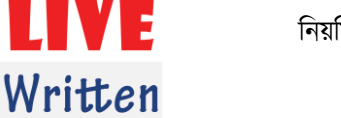

০৩। সারমর্ম লিখুনঃ- ২০

**[App](https://play.google.com/store/apps/details?id=com.livewritten.livewritten&hl=en&gl=US)**

ক) আমারই চেতনার রঙে পান্না হলো সবুজ, চনি উঠল রাঙা হয়ে। আমি চোখ মেললুম আকাশে-জ্বলে উঠল আলো পুরি পবিরম। গোলাপের দিকে চেয়ে বললুম 'সুন্দর'-সন্দর হল সে।

## অথবা.

খ) প্রতিদিনের এই যে পৃথিবী আমার কাছে জীর্ণ, অভ্যন্ত প্রভাত আমার কাছে ম্লান। কবে এরাই আমার কাছে নবীন ও উজ্জ্বল হয়ে ওঠে? যেদিন প্রেমের দ্বারা আমার চেতনা নবশক্তিতে জাগ্রত হয়। যাকে ভালোবাসি আজ তার সঙ্গে দেখা হরে এই কথা স্মরণ হলে কাল যা কিছ শ্রীহীন ছিল আজ সেই সমস্তই সন্দর হয়ে উঠে। প্রেমের দ্বারা চেতনা যে পূর্ণশক্তি লাভ করে সেই পূর্ণতার দ্বারাই সে সীমার মধ্যে অসীমকে, রূপের মধ্যে অপরূপকে দেখতে পায়; তাকে নৃতন কোথাও যেতে হয় না। ঐ অভাবটুকুর দ্বারাই অসীম সত্য তার কাছে সীমাবদ্ধ হয়েছিল।

### ০৪। নিচের প্রশ্নগুলো সংক্ষিপ্ত উত্তর দিনঃ- ৩০০  $\sim$  ১০০ = ৩০

- ক) চর্যাপদের ভাষা নিয়ে বিদ্যমান বিতর্ক সম্পর্কে আপনার ধারণা লিখন।
- খ) বাংলা সাহিত্যে শ্রীচৈতন্য দেবের ভূমিকা পর্যালোচনা করুন।
- গ) বৈষ্ণব পদাবলি ধারায় বিদ্যপতির বিশেষত্ব ব্যাখ্যা করুন।
- ঘ) বাংলা সাহিত্যের ইতিহাসে রোসাঙ্গ রাজসভার প্রাসঙ্গিকতা পর্যালােচনা করুন।
- ঙ) রবীন্দ্র-ছোটগল্প ভুক্ত তিনটি নারী চরিত্রের পরিচয় দিন।
- চ) 'বিষাদ-সিন্ধু'র ঐতিহাসিকতা সম্পর্কে আলোকপাত করুন।
- ছ) বাংলা সাহিত্যে 'কল্লোল যুগ' সম্পর্কে ধারণা দিন।
- জ) মুক্তিযদ্ধভিত্তিক একটি বাংলা নাটকের মূল্যায়ন করুন।
- ঝ) সাম্প্রতিক বাংলাদেশে লোকধারার গানের জনপ্রিয়তা ব্যাখ্যা করুন।
- ঞ) বাংলাদেশের সাহিত্য নির্ভর চলচ্চিত্র সম্পর্কে আপনার ধারণা ব্যক্ত করুন।

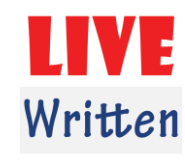

**[Andriod App](https://play.google.com/store/apps/details?id=com.livewritten.livewritten&hl=en&gl=US) i**OS App

**[App](https://play.google.com/store/apps/details?id=com.livewritten.livewritten&hl=en&gl=US)**

#### ০৫। বাংলায় অনুবাদ করুনঃ ১৫

Tsunami is a Japanese word that means "harbor wave". It is in harbors that tsunamis do the most damage. We sometimes call tsunamis tidal waves, though they're not caused by tides. Oceanographers call tsunamis seismic sea waves. Whatever their name, those who have lived through them call them killers. What actually is a tsunami? It's a wave of water that sometimes follows earthquakes, volcanic eruptions, or underwater landslides. Not all tsunamis are large or destructive. In fact, if you were out to sea, a tsunami could pass under your boat and you would hardly notice. That's because the ocean bottom is so deep. But as the wave gets closure to land, the ocean becomes shallower and begins to cause the wave to crest. Some tsunamis can top 100 feet by the time they reach shore. The largest tsunami ever measured was 212 feet high.

০৬। ১০ বছরের একটি ছেলে হারিয়ে গেছে। ছেলেটির বাবা-মা গেছেন থানায়। পলিশ মামলা নিতে চাইছে না। ছেলেটিকে বাবা-মা এবং একজন পুলিশ কর্মকর্তার চরিত্র অবলম্বন করে এই পরিস্থিতির উপযুক্ত সংলাপ রচনা করুন। ১৫

০৭। (ক) বাঙালি সংস্কৃতির উন্নয়নে গণমাধ্যমের করণীয় সম্পর্কে পরামর্শ দিয়ে পত্রিকায় প্রকাশের জন্য একটি প্রবতরিেন্ রেন্া রুন্। ১৫

#### অথবা

(খ) একটি বেসরকারী প্রতিষ্ঠানে প্রকল্প কর্মকর্তা পদে নিয়োগ প্রাপ্তির জন্য জীবনবৃত্তান্তসহ একটি আবেদন পত্র লিখুন।

০৮। সম্প্রতি প্রকাশিত ভাষা আন্দোলন বা মুক্তিযদ্ধভিত্তিক একটি গ্রন্তের সমালোচনা লিখুন। ১৫ বি গ্রন্থ ১৫

## ০৯। যে কোন একটি বিষয়ে প্রবন্ধ করুনঃ- ১০০০ চনত ১০০০ চনত ১০০০ চনত ১০০০ চনত ১০০০ চনত ১০০০ চনত ১০০০ চনত ১০০০ চনত

- (ক) দেশাত্মবোধ;
- (খ) বাংলাদেশের পর্যটন শিল্প;
- (গ) বাৰ্ধক্য ও বদ্ধাশ্রম:
- (ঘ) সড়ক দূৰ্ঘটনা:
- (ঙ) যেদিন সবকিছ গোলমেলে।